## An Introduction to Practical 2

Lecture 4 for Advanced Deep Learning Systems

Aaron Zhao, Imperial College London, a.zhao@imperial.ac.uk

- 1. [Introduction](#page-2-0)
- 2. [Lab 3: A quantization search using MASE](#page-4-0)
- 3. [Lab 4 \(software stream\): A toy Network Architecture Search \(NAS\)](#page-13-0) [using MASE](#page-13-0)
- 4. [Lab 4 \(hardware stream\): Writing and testing a fully-connected layer](#page-19-0) [in SystemVerilog](#page-19-0)

# <span id="page-2-0"></span>[Introduction](#page-2-0)

### Introduction

Two labs are in Practical 2

- Lab 3: A quantization search using MASE.
- Lab 4 (software stream): A toy Network Architecture Search (NAS) using MASE.
- Lab 4 (hardware stream): Writing and testing a fully-connected layer in SystemVerilog.

Deliverable

- A Markdown file: with all answers (plots, tables ...) of the questions and optional questions.
- Corresponding code in your forked repository.

Examination (15%)

- Submission requires the Markdown files only.
- Lab oral to check on your code and Q&A.

# <span id="page-4-0"></span>[Lab 3: A quantization search](#page-4-0) [using MASE](#page-4-0)

We allow multi-precision, this means different layers can use a different precision setup. This is also know mixed-quantization.

We would like to have at most  $X\%$  accuracy degradation, and focus on quantizing the computationally heavy layers (eg. linear, convolution).

- $\bullet$  If the network has N layers.
- Each layer has  $M$  quantization choices.
- $N^M$  search space.

#### Classic Approach

```
1 class JSC_Tiny(nn.Module):
2 def __init__(self, info, qparam):
3 super(JSC_Tiny, self).__init__()
4 self.seq_blocks = nn.Sequential(
5 # 1st LogicNets Layer
6 nn.BatchNorm1d(16), # batch norm layer
7 QuantizedLinear(16, 5, qparam), # linear layer
8 )
9
10 def forward(self, x):
11 return self.seq_blocks(x)
12 ...
13 for qparam in search_space:
14 evaluate(model(info, qparam))
15 ...
```
The classic method is not very scalable because it interleaves network definitions with the quantization optimization, what if

- We have a new network
- Or we have a new optimization
- Or we want to use this optimization in conjunction with other optimizations

```
1 for i, config in enumerate(search_spaces):
2 mg = quantize_transform_pass(ori_mg, config)
3 evaluate(mg)
```
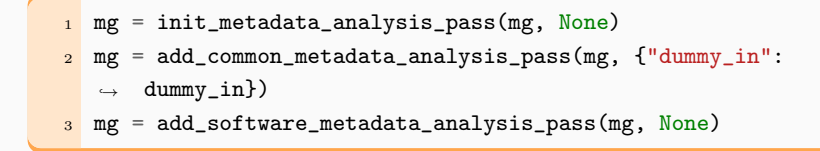

'add common metadata analysis pass' uses the dummy input.

We have explained before that the fx\_graph is a skeleton, it records minimal information, so how do we actually fetch input and model information from this skeleton to run an actual inference?

The MaseGraph implementation largely relies on the torch fx graphs.

When traversing an fx\_graph, you actually need two components, that are the MASEGraph.fx graph itself and MASEGraph.modules. One can imagine the fx\_graph is a skeleton, it records minimal information.

- node.op
- node.target
- node.name
- node.args
- node.kwargs

node.op is "placeholder"

- node.name is set to the variable name for the input
- node.target not used
- node.args not used
- node.kwargs not used

node.op is "call function"

- node.name is function name
- node.target is the actual function
- node args is the function arguments
- node.kwargs is the kwargs

node.op is "call module"

- node.name is module name
- node.target is also the module name
- node.args is the function arguments
- node.kwargs is the kwargs

#### Tracing the information for these ops

```
1 for node in graph.fx_graph.nodes:
2 args, kwargs = None, None
3 if node.op == "placeholder":
14 result = dummy_in[node.name]
5 ...
6 elif node.op == "call_function":
7 args = load_arg(node.args, env)
8 kwargs = load_arg(node.kwargs, env)
9 result = node.target(*args, **kwargs)
10 elif node.op == "call_module":
11 args = load_arg(node.args, env)
12 kwargs = load_arg(node.kwargs, env)
r result = graph.modules[node.target](*args, **kwargs)
14 ...
```
Full code available in the implementation of add common metadata pass.

<span id="page-13-0"></span>[Lab 4 \(software stream\): A toy](#page-13-0) [Network Architecture Search](#page-13-0) [\(NAS\) using MASE](#page-13-0)

We want to pick the optimal architecture  $a \in \mathcal{A}$  from a set of architectures A.

At the same time, we want to pick the optimal parameters  $w^*(a)$  for the architecture a.

$$
min_{a \in \mathcal{A}} \mathcal{L}_{val}(w^*(a), a)
$$
  
s.t.  $w^*(a) = argmin_w(\mathcal{L}_{train}(w, a))$  (1)

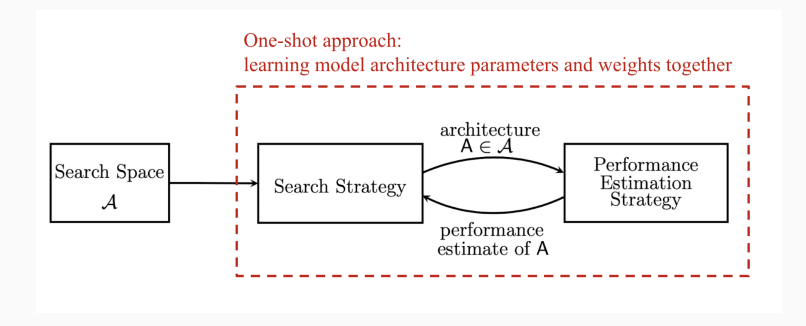

#### The idea of multiplied channels

```
1 class JSC_Three_Linear_Layers(nn.Module):
2 def \_init_ (self):3 super(JSC_Three_Linear_Layers, self).__init__()
4 self.seq_blocks = nn.Sequential(
\frac{5}{5} nn.BatchNorm1d(16), # 0
6 nn.ReLU(16), # 1
\frac{7}{7} nn.Linear(16, 16), # linear seq_2
\mathbf{B} nn.ReLU(16), \# 3
9 nn.Linear(16, 16), # linear seq_4
10 nn.ReLU(16), # 5
11 nn.Linear(16, 5), # linear seq_612 nn.ReLU(5), \# 7\overline{13} )
14
15 def forward(self, x):
16 return self.seq_blocks(x)
```
#### The idea of multiplied channels

```
1 class JSC_Three_Linear_Layers(nn.Module):
2 def \_init_ (self):3 super(JSC_Three_Linear_Layers, self).__init__()
4 self.seq_blocks = nn.Sequential(
5 nn.BatchNorm1d(16),
6 \qquad \qquad \text{nn}.\text{ReLU}(16),
7 nn.Linear(16, 32), # output scaled by 2
\mathbf{B} nn. ReLU(32), # scaled by 2
9 nn.Linear(32, 64), # input scaled by 2 but
            \rightarrow output scaled by 4
10 nn.ReLU(64), # scaled by 4
11 nn.Linear(64, 5), \# scaled by \frac{1}{4}12 nn.ReLU(5),
13 )
14
15 def forward(self, x):
16 return self.seq_blocks(x)
```
- The idea is to scale the input and output channels of the linear layer by a constant factor.
- In this lab, you will have to standardize this idea and implement it as a Transformation pass.
- Consecutive linear layers must be scaled by the same factor.
- Search through all the possible factors (brute force and Bayesian).

<span id="page-19-0"></span>[Lab 4 \(hardware stream\):](#page-19-0) [Writing and testing a](#page-19-0) [fully-connected layer in](#page-19-0) [SystemVerilog](#page-19-0)

Automatically generate a fully-connected layer in SystemVerilog, and test it using Cocotb.

Cocotb is a COroutine based COsimulation TestBench environment for verifying VHDL and SystemVerilog RTL using Python.

We use the Cocoth with Verilator backend.

Cocotb: direct testing in Python, no need to write a testbench in SystemVerilog.

Verilator: 'up-compiles' SystemVerilog into multithreaded  $C_{++}$ , lightening fast, no need to open vendor tools when doing behavior level testing.

- Classic source to source generation
- Directly generate SystemVerilog from MaseGraph

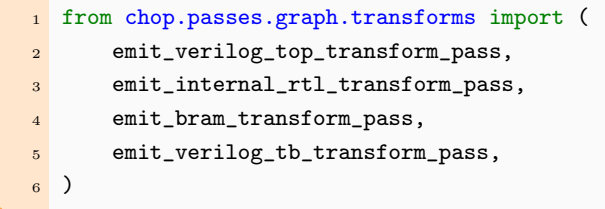

### EmitVerilog Pass in MASE

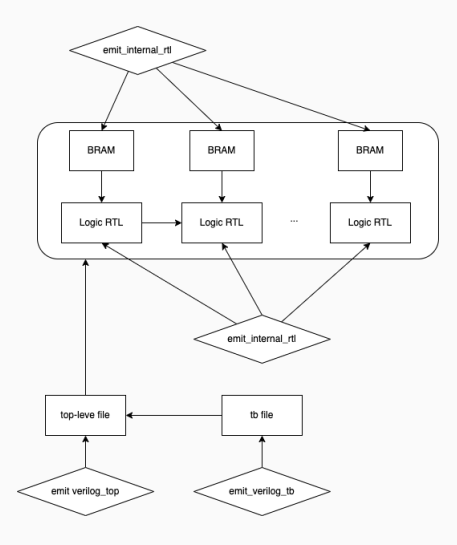

## EmitVerilog generates dataflow designs

- Generate functional elements (RTL)
- Generate memory components (BRAM)
- Dataflow accelerator design without making use of the DRAM

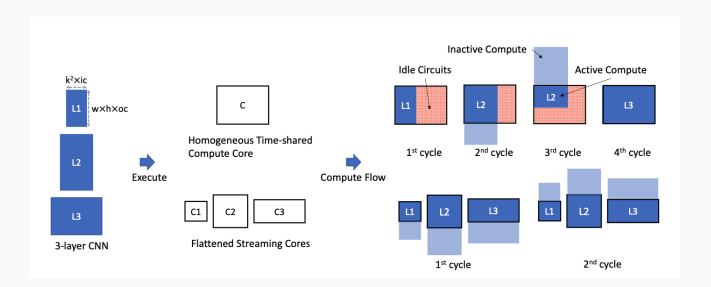

#### Dataflow accelerator designs

- A homogeneous Big Compute Core (normal design, ASIC)
- A series of tailored small compute cores (dataflow design, FPGA)

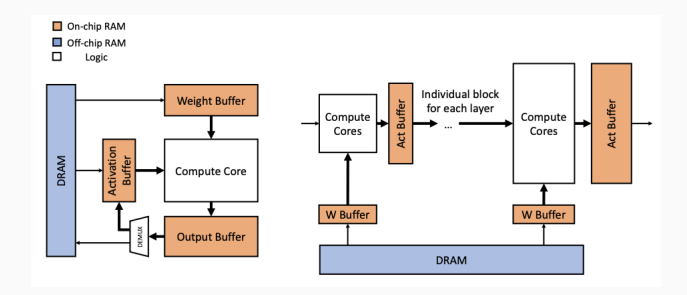

#### Advantages

- No complex control flow (minimal or no ISA design)
- (Almost) no waste of resources
- (Almost) fixed memory access pattern
- Deep pipeline

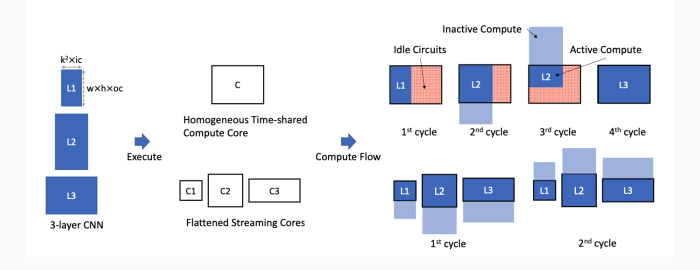

Disadvantages

- Re-program hardware for each new network
- Scalability issues
- If DRAM is utilized, hard to achieve great performance by filling up all pipeline stages

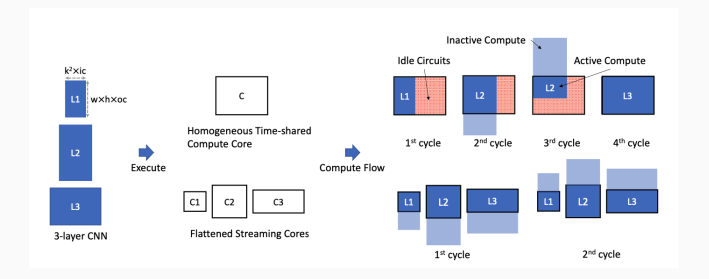

### The compute pattern

#### Simple blocking

```
1 # Breaking the vector into blocks
2 for i in range(0, n, block_size):
3 # calculate end val considering the last block which
       \rightarrow can be smaller than block_size
4 end_val_i = min(i + block_size, n)5
6 # Retrieving block of a
7 sub_a = a[i : end_val_i]
8 # Retrieving corresponding elements from vector
9 sub_b = b[i : end_val_i]
10
11 # multiplication, actual hardware dimension is
       \rightarrow (block_size, 1)
12 result += np.dot(sub_a, sub_b)
```
## The compute pattern

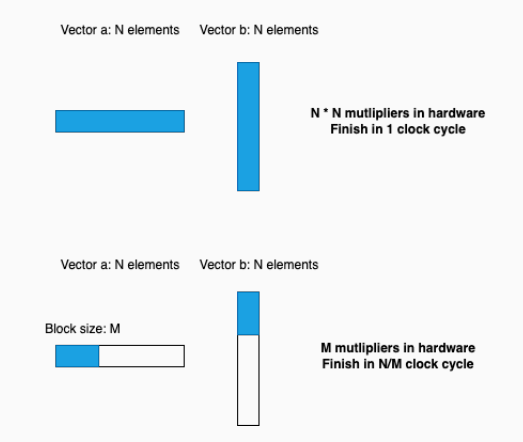

- $N >> M$ , this gives you a chance to do a trade-off between resources and latency simply by changing M.
- Blocking can happen in a 2D shape!

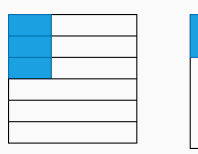

M \* M mutlipliers in hardware Finish in N\*N/(M\*M) clock cycle

- Parallel Multipliers  $(M^2)$ .
- M Adder Trees  $(log_2(M))$ .
- M Accumulators (M).